## **java 如何实时同步股票数据~如何获取实时的股票数据-** $1$  2.  $3 \times 3$ java

 $A$  and  $A$ 

Statement stm=conn.createStatement(); ResultSet rs=stm.execute("
<br>
ResultSet
") rs.next()

B B<sub>b</sub>

用USB数据线进行资源共享....

## **ORACLE**

 $\overline{1/2}$ 

**行了.**

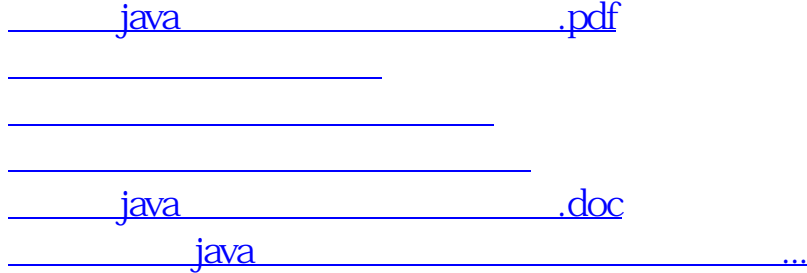

**七、如何让股票行情跟数据库相连?实现同步,给个大概方向就**

<https://www.gupiaozhishiba.com/subject/44563462.html>